## **How to Apply for Work Study Positions**

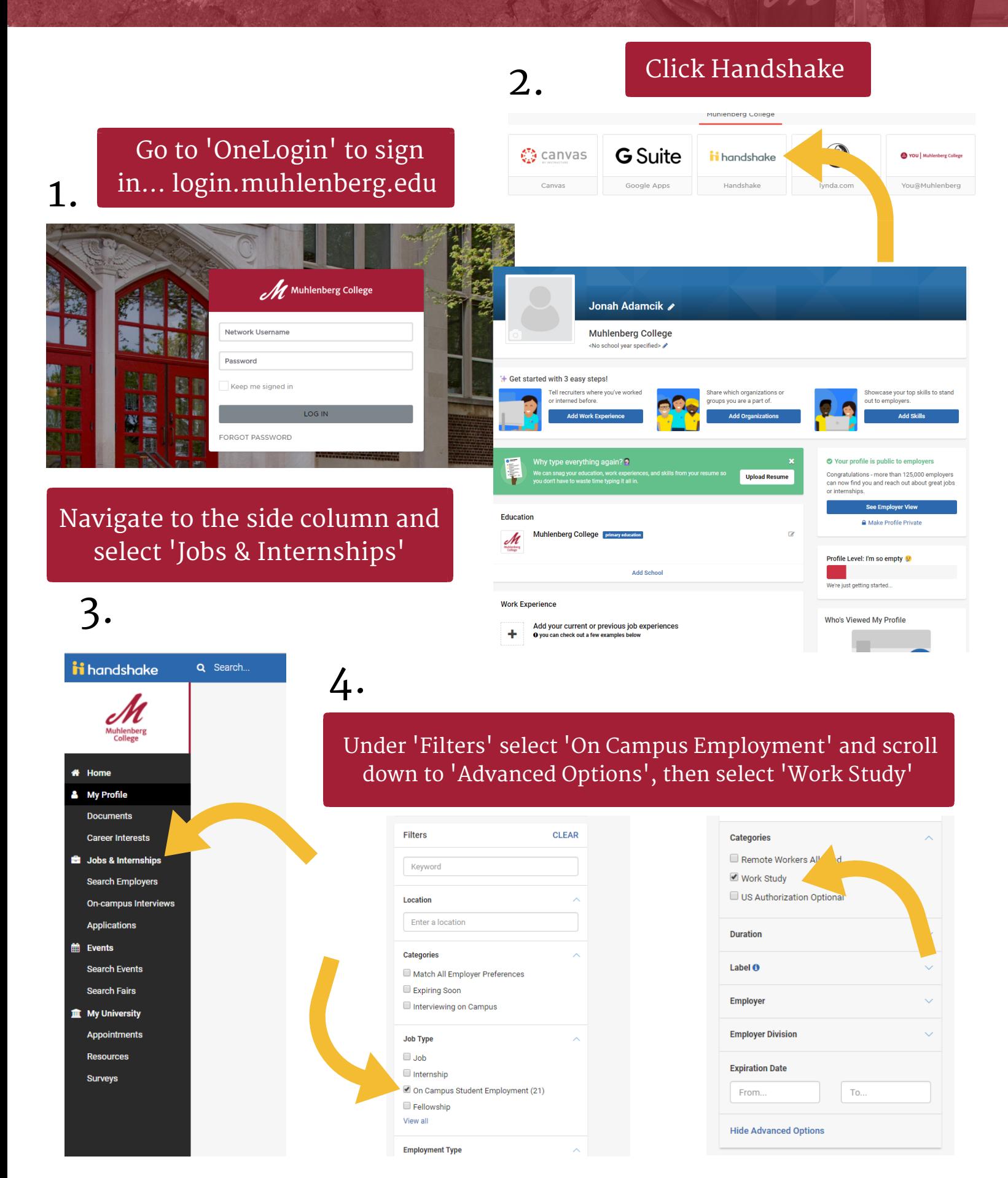

You will then be able to view all available work study positions. Select those that interest you to begin the application process

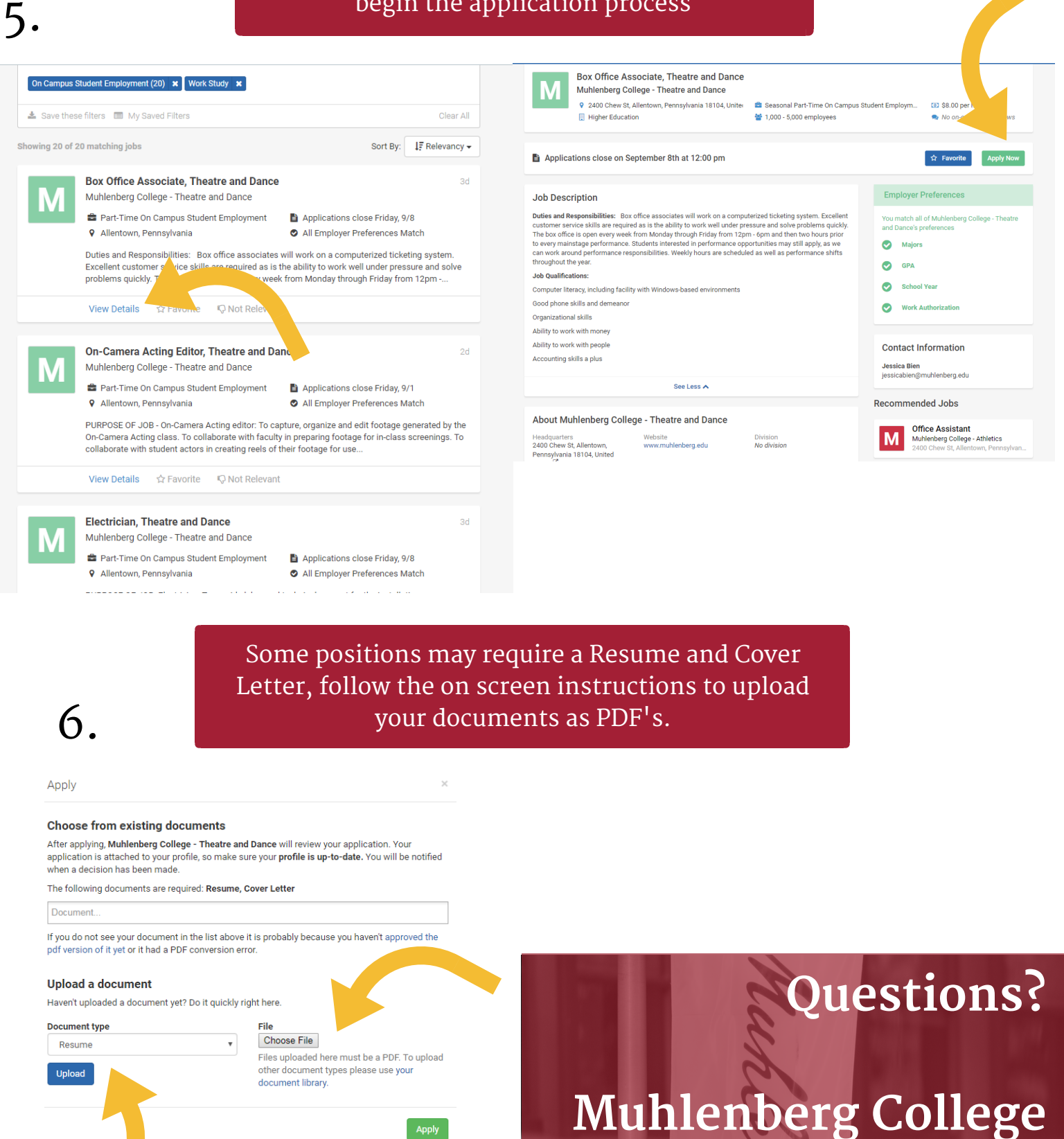

**Career Center** Lower Level, Seegers Student Union

484-664-3170 careers@muhlenberg.edu www.muhlenberg.edu/careercenter